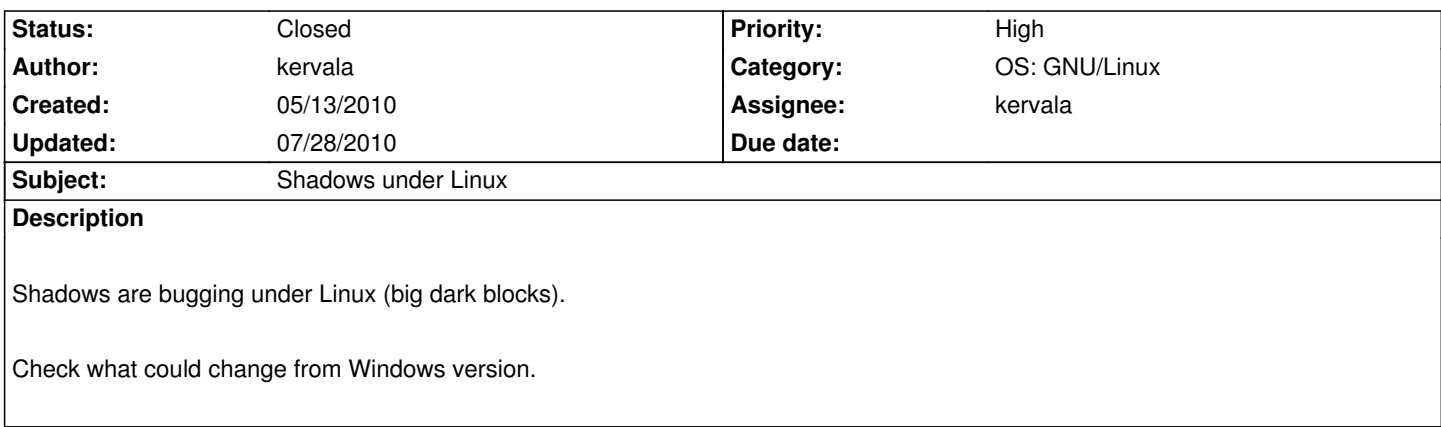

# **History**

# **#1 - 05/14/2010 01:59 pm - jayme**

If you enable bloom, the shadows look normal.

## **#2 - 05/14/2010 02:08 pm - kervala**

Thanks a lot ! So it could be related to bloom code :)

#### **#3 - 05/21/2010 08:16 am - Krolock**

hm, if I enable bloom, it doesn't change anything. I have still these dark blocks.

#### **#4 - 05/28/2010 10:54 am - kervala**

Bug seems to be located in driver opengl\_texture.cpp and most precisely in setRenderTarget.

We already had a bug with shadows when bloom was implemented so this part was fixed, but I suspect there is another bug in this method.

Previous code (which was not working properly with bloom) :

 1bool CDriverGL::setRenderTarget (ITexture \*tex, uint32 x, uint32 y, uint32 width, uint32 height, uint32 mipmapLevel, uint32 cubeFace) 2{ 3 H\_AUTO\_OGL(CDriverGL\_setRenderTarget ) 4 5 // Check the texture is a render target 6 if (tex) 7 nlassertex (tex->getRenderTarget(), ("The texture must be a render target. Call ITexture::setRenderTarget(true).")); 8 9 \_\_RenderTargetFBO = supportFrameBufferObject(); 10 \_\_RenderTargetPackedDepthStencil = supportPackedDepthStencil(); 11 12 // make backup of offscreen buffer to old texture if not using FBOs 13 if (!\_RenderTargetFBO && \_TextureTarget && (\_TextureTarget != tex || \_TextureTargetCubeFace != cubeFace) && \_TextureTargetUpload)

14 {

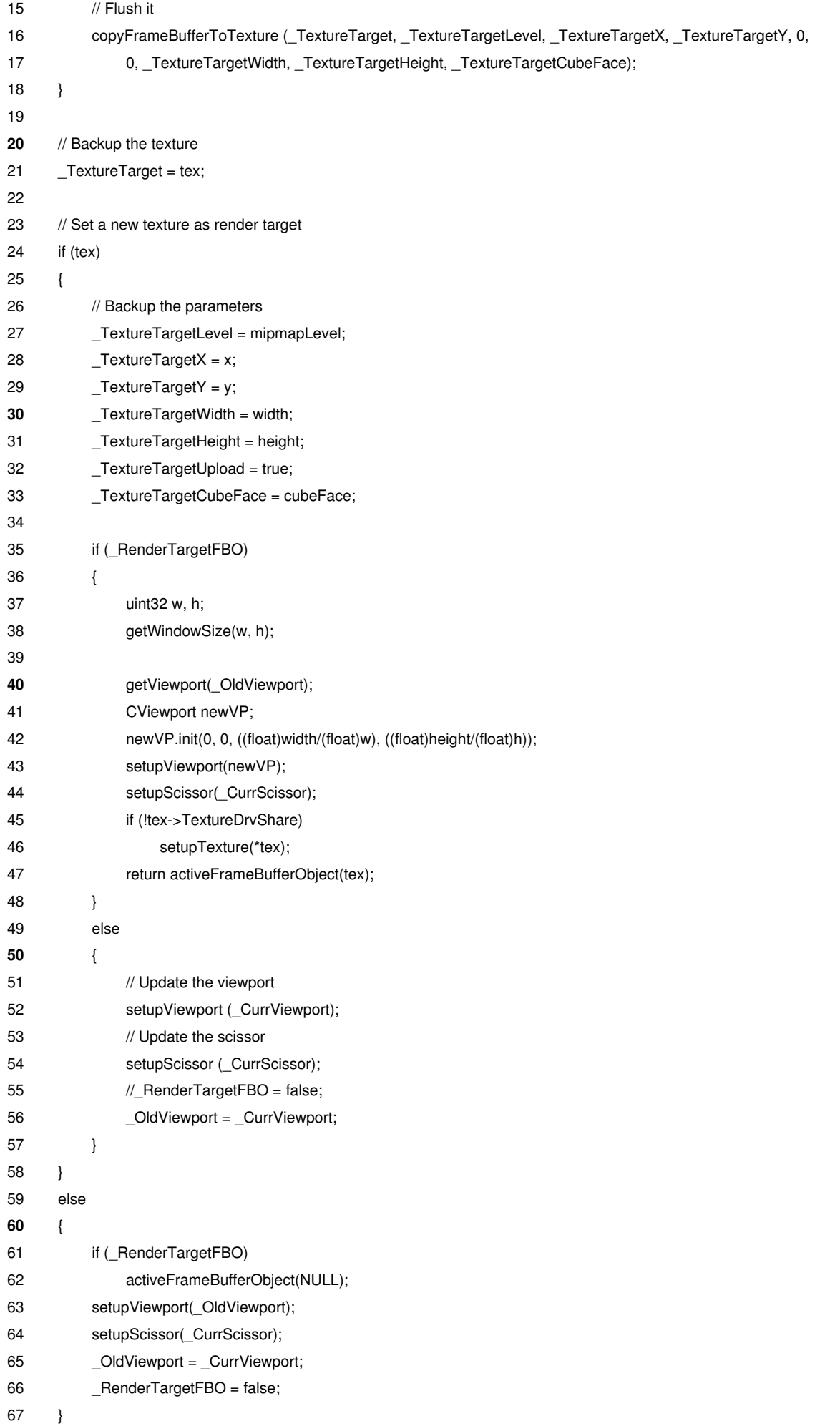

68 69 return true; **70**}

# **#5 - 05/28/2010 04:45 pm - vl**

- *Status changed from Validated to Assigned*
- *Assignee set to kervala*
- *Target version set to Version 0.8.0*

# **#6 - 05/28/2010 07:46 pm - kervala**

Oldest version I found :

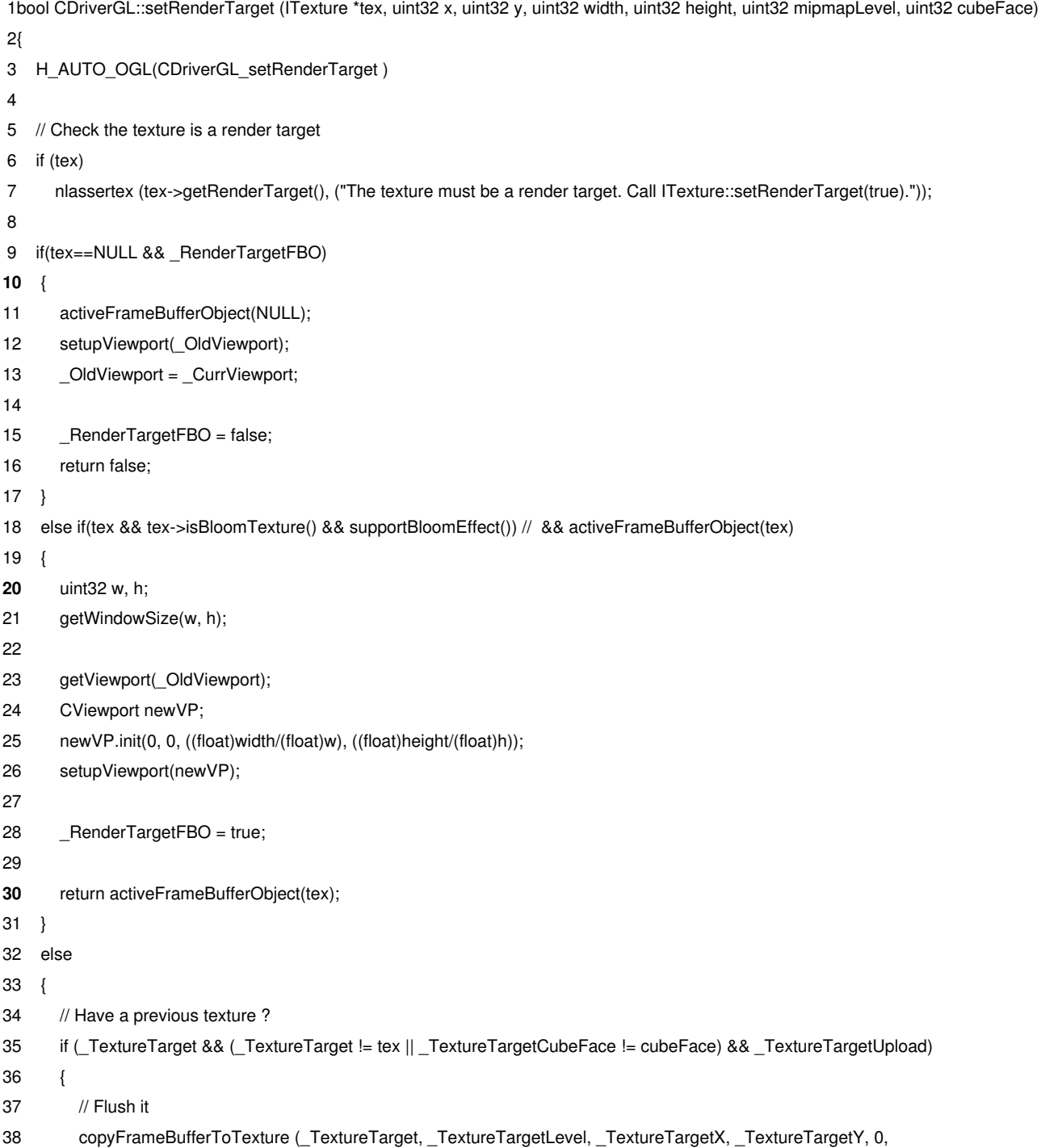

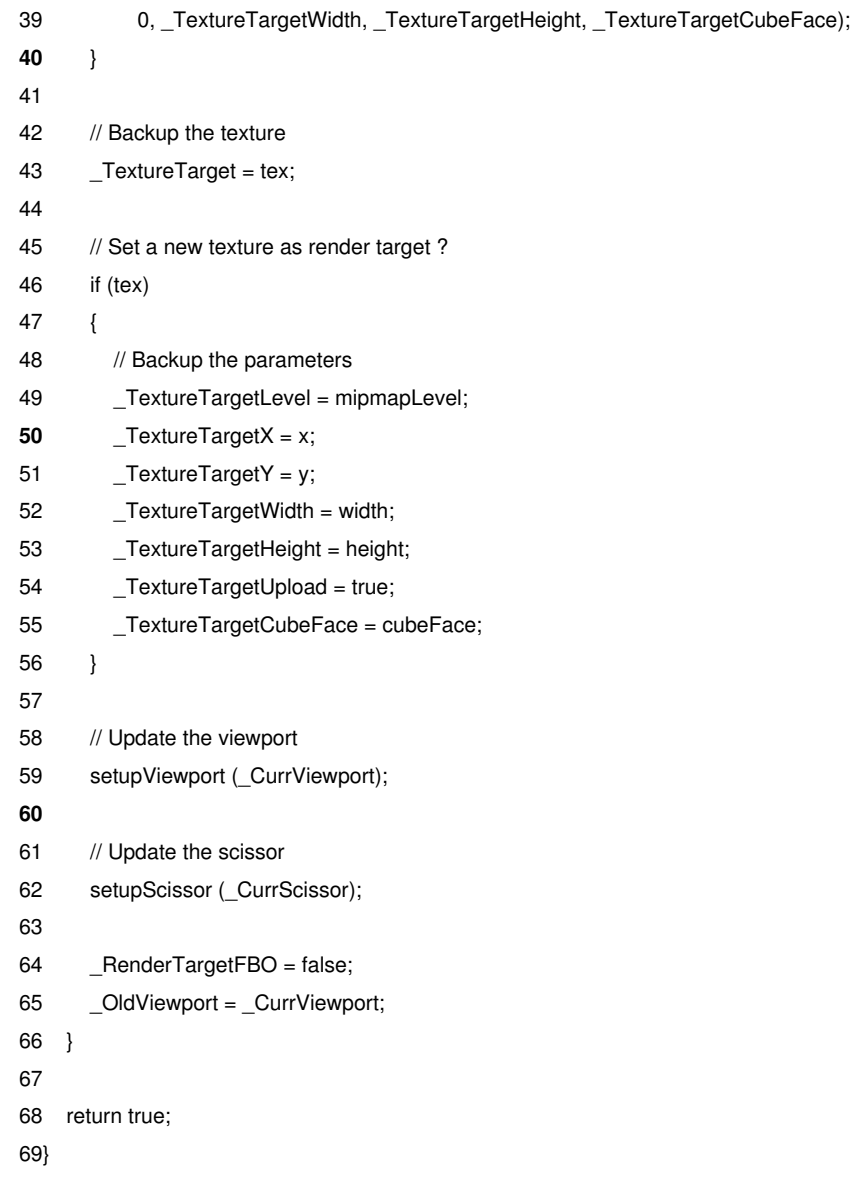

# **#7 - 06/03/2010 01:46 pm - kervala**

- *Status changed from Assigned to Resolved*
- *% Done changed from 0 to 100*

Applied in changeset r270.

# **#8 - 06/03/2010 01:48 pm - kervala**

It was a trivial error... Stencil was not defined :s

I deduced that after investigating more than 10 hours to fix a lot of parts and finally comparing Windows and Linux pixel format settings.

## **#9 - 06/07/2010 10:28 am - kervala**

*- Status changed from Resolved to Assigned*

### **#10 - 06/07/2010 10:29 am - kervala**

*- % Done changed from 100 to 90*

#### **#11 - 06/07/2010 12:30 pm - kervala**

- *Status changed from Assigned to Resolved*
- *% Done changed from 90 to 100*

Applied in changeset r289.

#### **#12 - 06/07/2010 12:31 pm - kervala**

Please could you confirm it's working under your configurations ?

#### **#13 - 06/07/2010 01:42 pm - jayme**

#### kervala wrote:

*Please could you confirm it's working under your configurations ?*

Works for me (with and without bloom).

#### **#14 - 06/10/2010 01:06 am - ThibG**

With bloom, the shadows are buggy and don't get updated (well, the animation is, but not the orientation nor the equipments)

## **#15 - 06/10/2010 09:09 am - kervala**

Are you using nouveau ?

If yes, it could be a bug in nouveau FBO implementation (or a not yet implemented feature).

http://nouveau.freedesktop.org/wiki/FeatureMatrix

### **[#16 - 06/22/2010 11:49 am - kervala](http://nouveau.freedesktop.org/wiki/FeatureMatrix)**

*- Status changed from Resolved to Closed*

## **#17 - 07/28/2010 10:16 am - kervala**

*- Category changed from NeL: General to OS: GNU/Linux*